## Anleitung: **VAUXHALL Vectra (B) Kombi (J96)** Domlager vorne wechseln

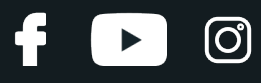

#### **ÄHNLICHES VIDEO-TUTORIAL**

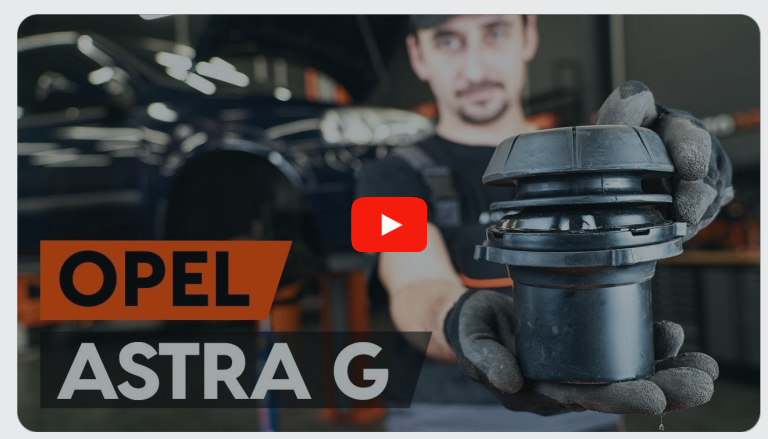

Dieses Video zeigt den Wechsel eines ähnlichen Autoteils an einem anderen Fahrzeug

## **Wichtig!**

Dieser Ablauf des Austauschs kann für folgende Fahrzeuge benutzt werden: VAUXHALL Vectra (B) Kombi (J96) 1.8 i 16V, VAUXHALL Vectra (B) Kombi (J96) 1.8 i 16V (F35)

Die Schritte können je nach Fahrzeugdesign leicht variieren.

Diese Anleitung wurde erstellt auf der Grundlage des Wechsels eines ähnlichen Autoteils für: OPEL Astra G CC (T98) 1.2 16V (F08, F48)

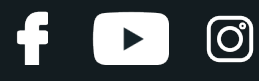

#### AUSTAUSCH: DOMLAGER – VAUXHALL VECTRA (B) KOMBI (J96). WERKZEUGE, DIE SIE BENÖTIGEN:

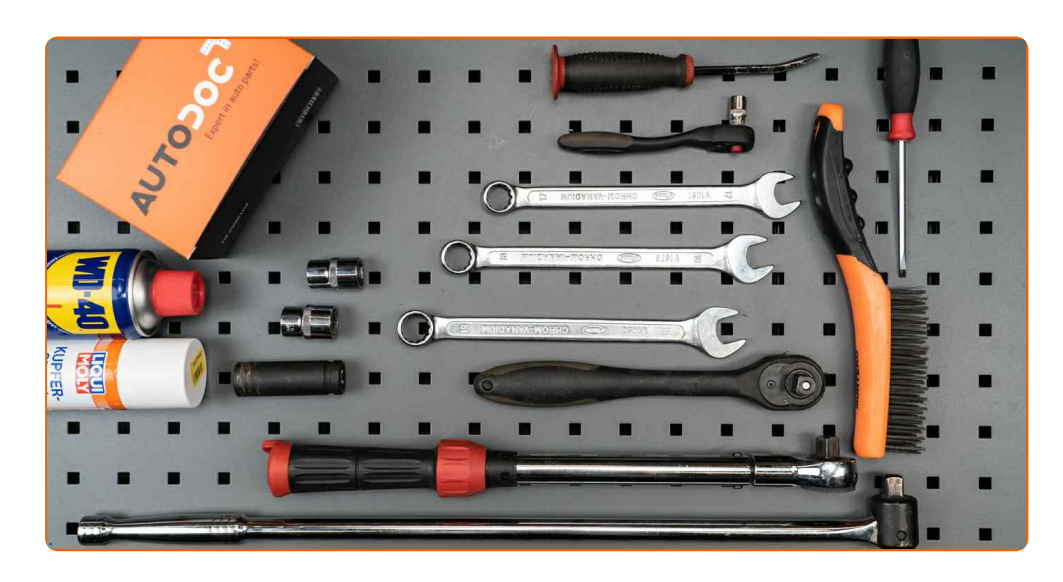

- Drahtbürste
- WD-40-Spray
- Kupferpaste
- Steckschlüssel-Einsatz Nr. 9
- Steckschlüssel-Einsatz Nr. 17
- Steckschlüssel-Einsatz Nr. 18
- Ring-Gabelschlüssel Nr. 17
- Ring-Gabelschlüssel Nr. 18
- Ring-Gabelschlüssel Nr. 19
- Impact-Nuss für Felgen Nr. 17
- Ratschenschlüssel
- Drehmomentschlüssel
- Flacher Schraubendreher
- Windeisen
- Brechstange
- Hydraulischer Getriebeheber
- Hydraulischer Federbeinspanner
- Kotflügelschoner
- Unterlegkeil

**[Werkzeuge](https://www.autodoc.de/werkzeuge/?utm_source=club.autodoc.de&utm_medium=referral&utm_campaign=buy_tools_pdf&utm_term=de) kaufen**

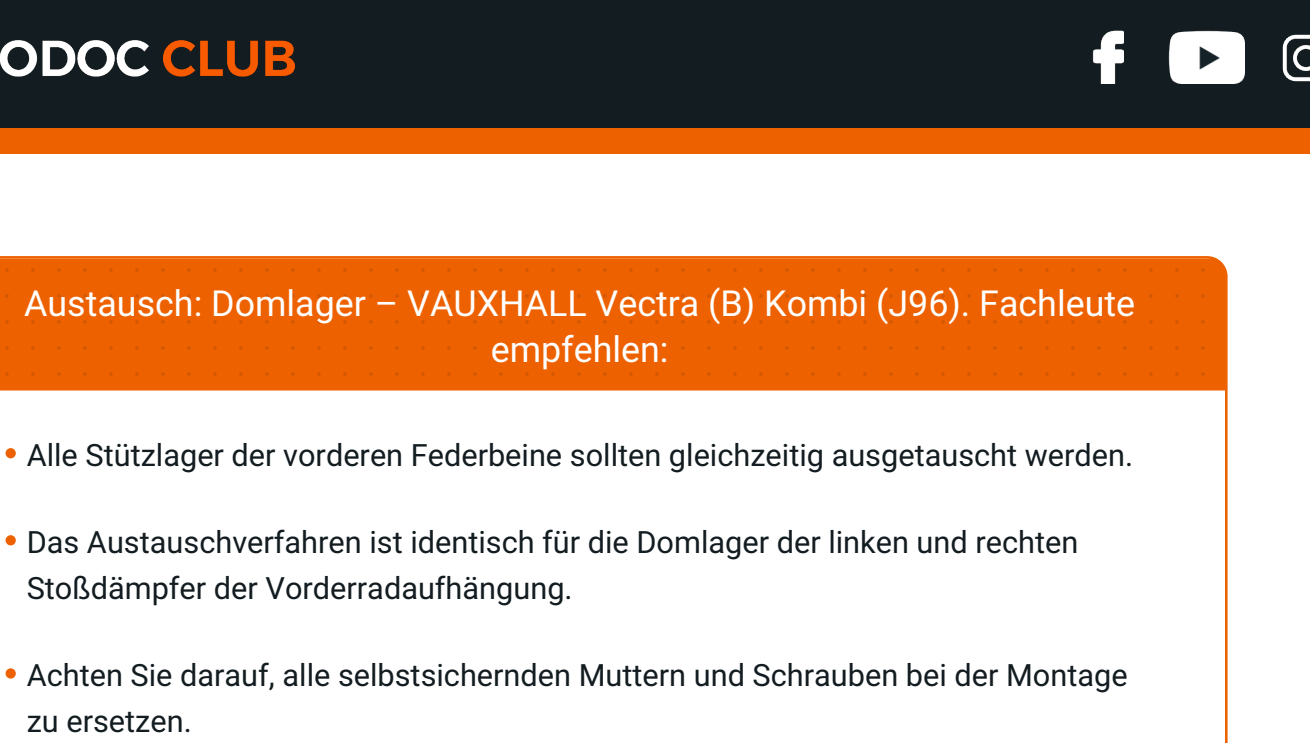

Alle Arbeiten sollten bei abgestelltem Motor ausgeführt werden.

## **AUSTAUSCH: DOMLAGER – VAUXHALL VECTRA (B) KOMBI (J96). FÜHREN SIE DIE FOLGENDEN SCHRITTE DURCH:**

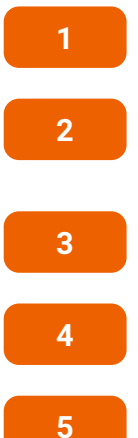

Öffnen Sie die Motorhaube.

Verwenden Sie eine Kotflügel-Schutzabdeckung, um Schäden an der Lackierung und den Kunststoffteilen des Autos zu verhindern.

Entfernen Sie die Kappe des Federbeinstützlagers. Verwenden Sie einen flachen Schraubendreher.

Behandeln Sie die Federbeinstange. Benutzen Sie eine Drahtbürste. Benutzen Sie WD-40-Spray.

Schrauben Sie die Befestigung des Stoßdämpfers ab. Verwenden Sie Ring-Gabelschlüssel Nr. 17. Verwenden Sie Stecknuss Nr. 9. Verwenden Sie einen Ratschenschlüssel.

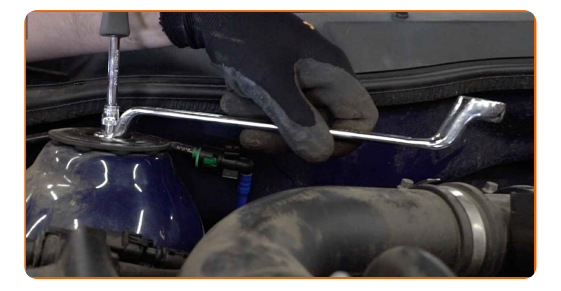

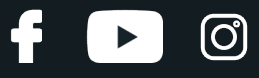

**6**

Sichern Sie die Räder mit Hilfe von Unterlegkeilen.

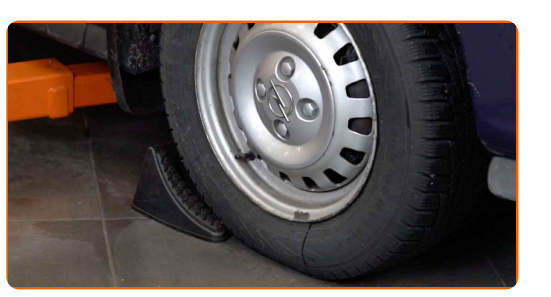

**7**

Lösen Sie die Radhalterungsschrauben. Verwenden Sie eine Schlagnuss für Felgen # 17.

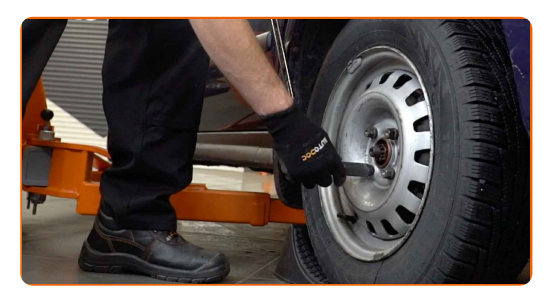

**8** Heben Sie die Vorderseite des Autos und sichern auf Stützen.

**9**

Schrauben Sie die Radbolzen heraus.

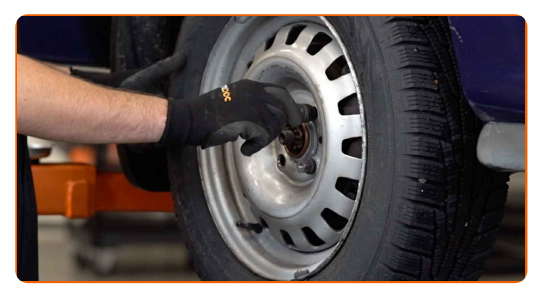

#### Austausch: Domlager – VAUXHALL Vectra (B) Kombi (J96). AUTODOC empfiehlt:

Sie sollten das Rad in der oberen Position festhalten, so lange Sie die Bolzen herausschrauben, um Unfälle zu vermeiden.

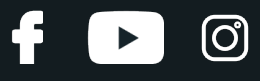

**10** Nehmen Sie das Rad ab.

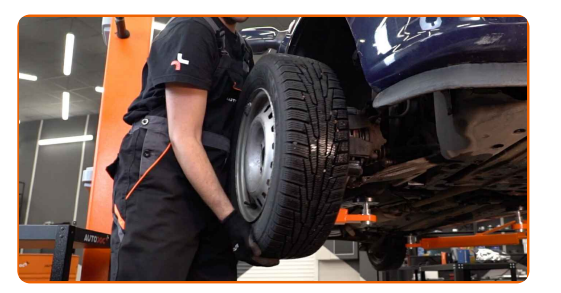

**11**

Reinigen Sie die Befestigungselemente, welche den Stabilenker mit dem Federbein verbinden, sowie die, welche das Federbein mit dem Achsschenkel verbinden. Benutzen Sie eine Drahtbürste. Benutzen Sie WD-40-Spray.

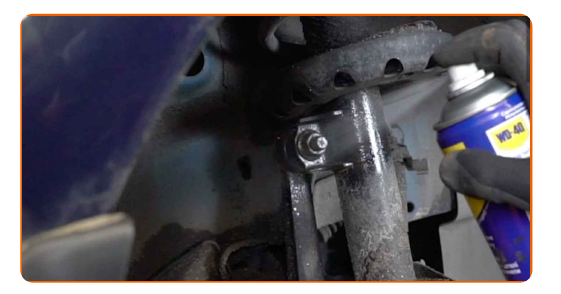

**12**

Schrauben Sie die Mutter ab und entfernen Sie die Stabilisatorstange aus dem Federbein. Verwenden Sie Ring- Gabelschlüssel Nr. 19. Verwenden Sie Stecknuss Nr. 18. Verwenden Sie einen Ratschenschlüssel.

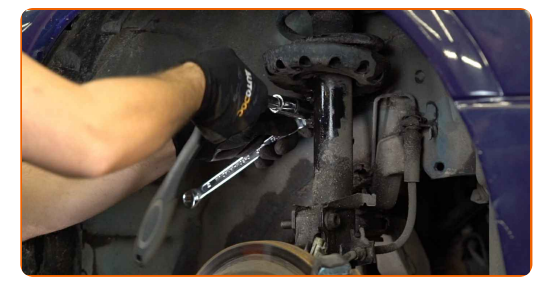

**13**

Schrauben Sie das untere Befestigungselement ab, dass das Federbein mit dem Achsschenkel verbindet. Verwenden Sie Ring-Gabelschlüssel Nr. 18. Verwenden Sie Stecknuss Nr. 18. Verwenden Sie ein Windeisen.

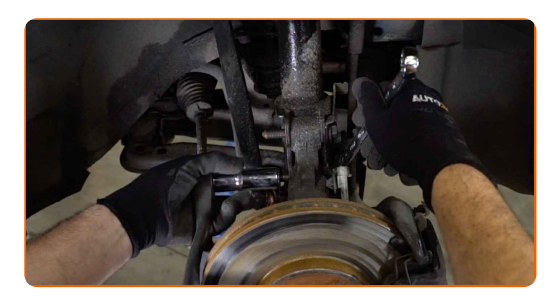

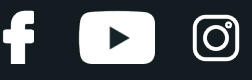

Stützen Sie die Achsschenkel auf. Benutzen Sie einen hydraulischen Getriebeheber.

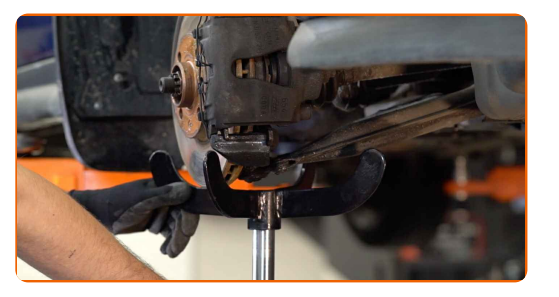

#### **15**

Entfernen Sie das Befestigungselement, mit dem der Bremsschlauch am Federbein befestigt ist.

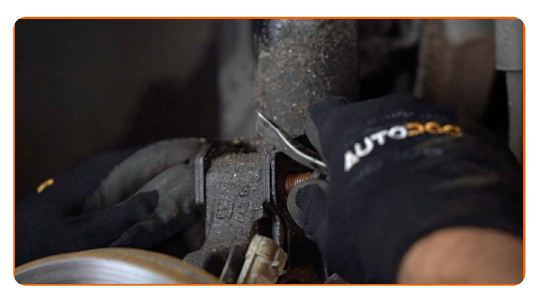

**16**

Trennen Sie den Bremsschlauchhalter vom Dämpferbein. Verwenden Sie einen flachen Schraubendreher.

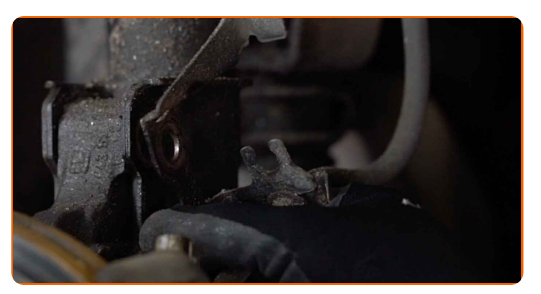

**17**

Ziehen Sie den Achsschenkel vom Dämpferbein ab. Benutzen Sie ein Brecheisen.

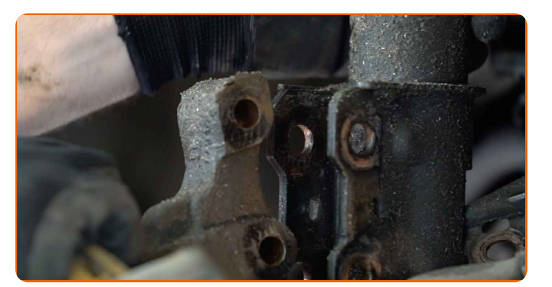

**18**

Schrauben Sie die untere Befestigung der Stoßdämpferstrebe ab. Verwenden Sie Ring-Gabelschlüssel Nr. 17. Verwenden Sie Stecknuss Nr. 9.

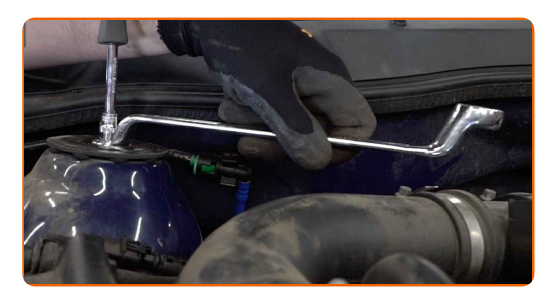

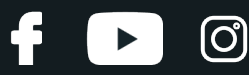

#### AUTODOC empfiehlt:

Wichtiger Hinweis! Halten Sie beim Herausschrauben der Befestigungsschrauben das Federbein fest. VAUXHALL Vectra (B) Kombi (J96)

Entfernen Sie das Federbein.

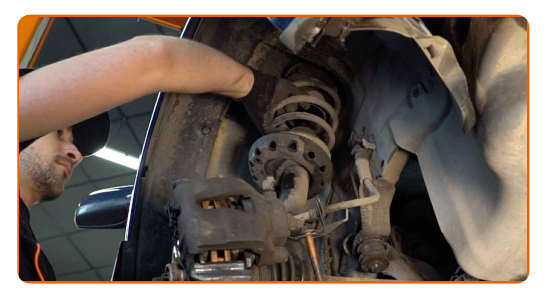

**20**

**19**

Stellen Sie das Dämpferbein auf das Federspannwerkzeug.

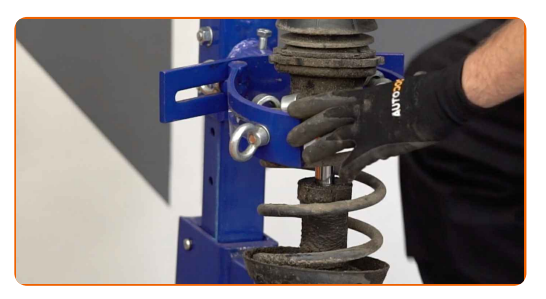

#### Austausch: Domlager – VAUXHALL Vectra (B) Kombi (J96). AUTODOC- Experten empfehlen:

- Beachten Sie bei der Verwendung eines Federspanners, das dieser einen sicheren Halt hat und die Federwindungen gegriffen werden, die auf den gegenüberliegenden Seiten der Feder zusammengedrückt werden.
- Stellen Sie sicher, das die Feder in der richtigen Position in Ihrer Halterung ist.
- Stellen Sie sicher, dass die Federwindungen die Verriegelungsgriffe halten.

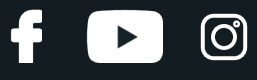

Komprimieren Sie die Federn.

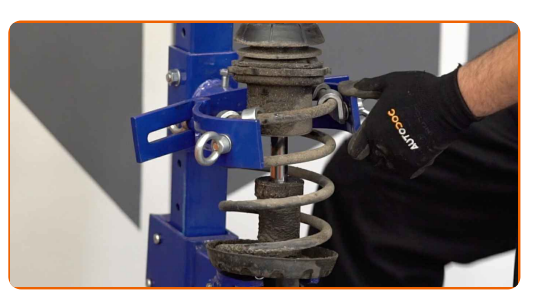

#### **22**

Entfernen Sie die Stangenmutter des Federkolben. Verwenden Sie Ring-Gabelschlüssel Nr. 19. Verwenden Sie Stecknuss Nr. 9.

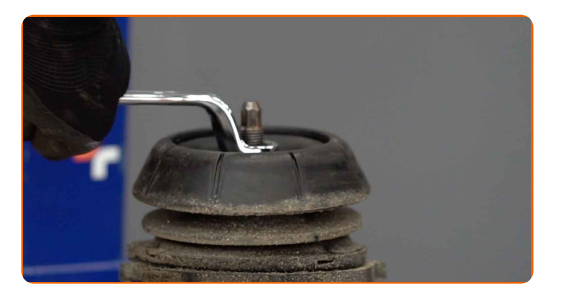

**23**

Entfernen Sie die Stoßdämpferhalterung, die Manschette und den Stoßstopp. Benutzen Sie ein Brecheisen.

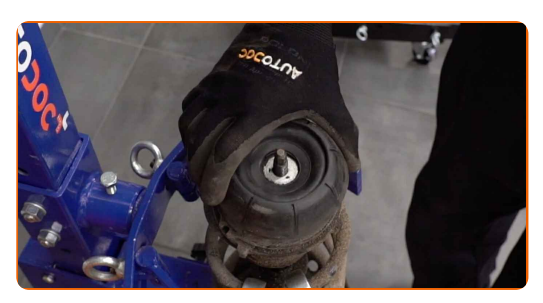

**24**

Bringen Sie das neue Stützlager, die Manschette und den Anschlagpuffer am Stoßdämpfer an.

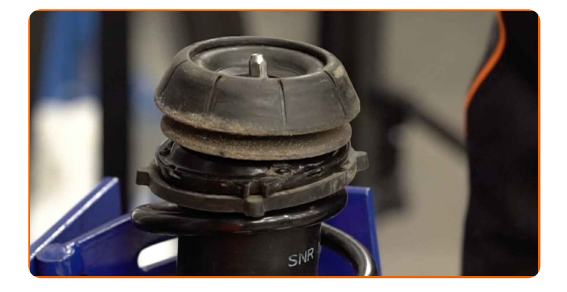

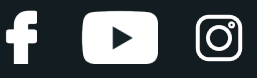

Ziehen Sie die Federbeinkolbenstangenmutter an. Verwenden Sie Ring-Gabelschlüssel Nr. 19. Verwenden Sie Stecknuss Nr. 9. Verwenden Sie einen Drehmomentschlüssel. Ziehen Sie ihn mit 50 Nm Drehmoment fest.

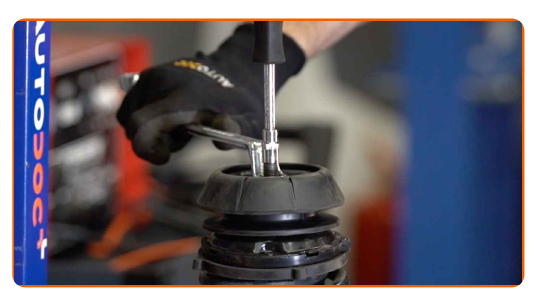

#### Austausch: Domlager – VAUXHALL Vectra (B) Kombi (J96). Tipp:

- Stellen Sie sicher, dass die Feder richtig positioniert ist. Vermeiden Sie eine falsche Ausrichtung.
- Achtung! Verwenden Sie unbedingt neue Befestigungen.

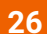

Dekomprimieren Sie die Feder.

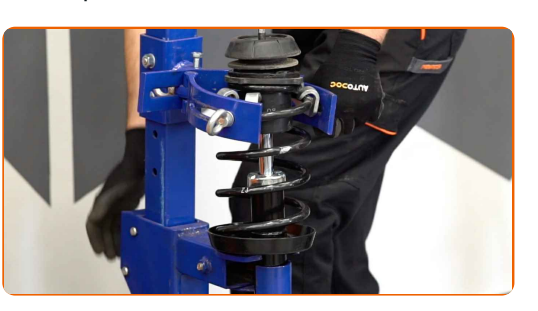

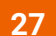

Entfernen Sie das zusammengebaute Federbein.

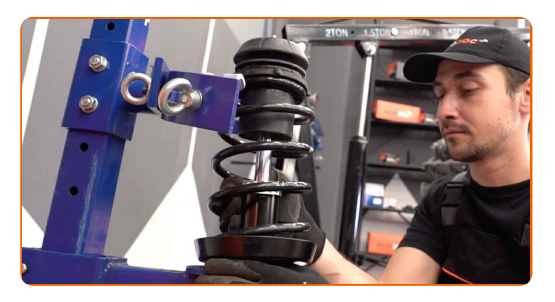

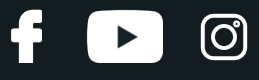

Installieren Sie das Federbein am Radlauf.

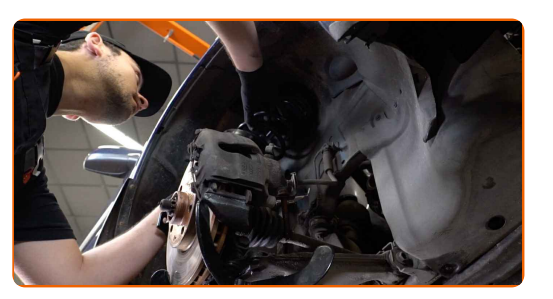

**29**

Ziehen Sie die obere Befestigungsmutter des Dämpferbeins heraus. Schrauben Sie diese nicht fest.

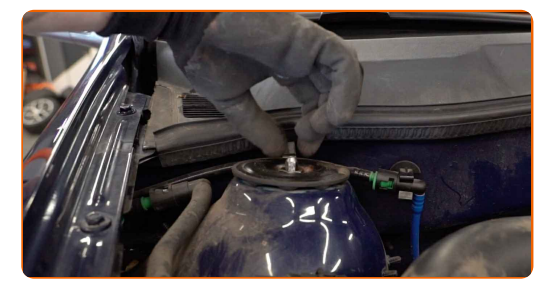

#### Austausch: Domlager – VAUXHALL Vectra (B) Kombi (J96). Tipp von AUTODOC:

Um Verletzungen zu vermeiden, halten Sie das Federbein, während Sie die Befestigungsschrauben einschrauben.

**30**

Reinigen Sie die Anbringungssitze des Federbeins. Benutzen Sie eine Drahtbürste. Benutzen Sie WD-40-Spray.

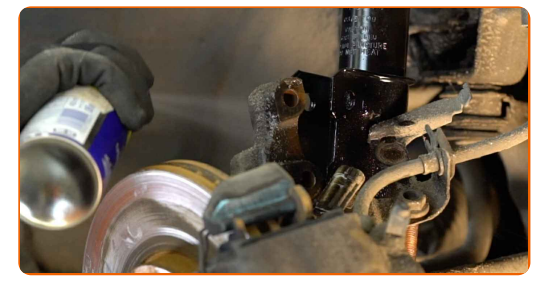

**31**

Befestigen Sie das Dämpferbein auf dem Achsschenkel.

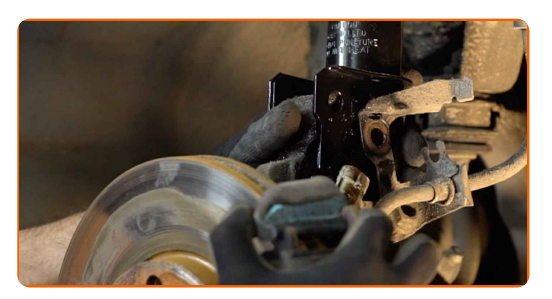

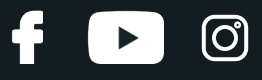

**32**

Die neuen Achsschenkelschrauben einbauen.

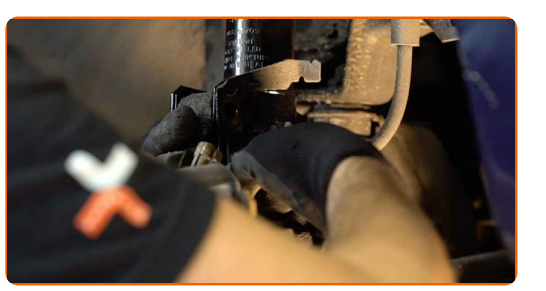

**33**

Ziehen Sie die unteren Befestigungen an, die das Federbein mit dem Achsschenkel verbinden. Verwenden Sie Ring-Gabelschlüssel Nr. 18. Verwenden Sie Stecknuss Nr. 18. Verwenden Sie einen Drehmomentschlüssel. Ziehen Sie ihn mit 90 Nm Drehmoment fest.+45°

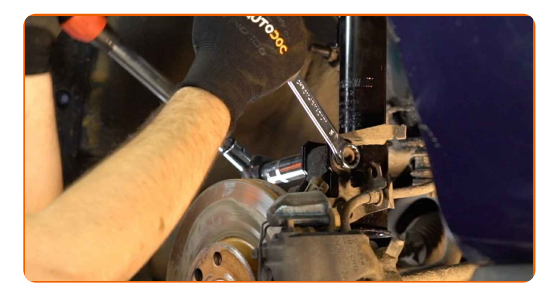

#### AUTODOC empfiehlt:

Achtung! Verwenden Sie unbedingt neue Befestigungen.

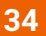

Entfernen Sie den Träger unter dem Achsschenkel.

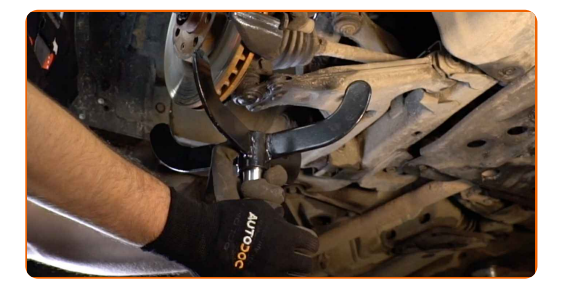

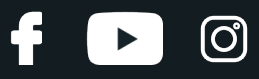

#### AUTODOC empfiehlt:

Austausch: Domlager – VAUXHALL Vectra (B) Kombi (J96). Senken Sie den Getriebeheber langsam und ruckfrei ab, um eine Beschädigung der Komponenten und Vorrichtungen zu vermeiden.

**35**

Befestigen Sie den Bremsschlauch an der Strebe. Benutzen Sie ein Brecheisen.

**36**

**37**

Den Halteclip des Bremsschlauchs anbringen.

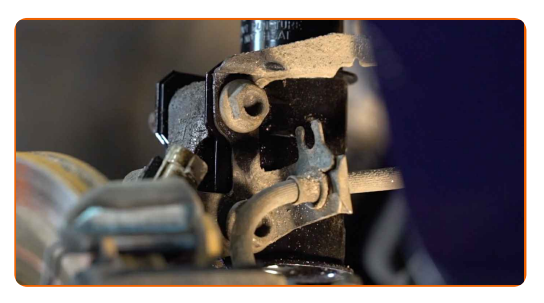

Befestigen Sie die Stabilisatorverbindung am Federbein. Verwenden Sie Ring-Gabelschlüssel Nr. 19. Verwenden Sie Stecknuss Nr. 18. Verwenden Sie einen Drehmomentschlüssel. Ziehen Sie ihn mit 65 Nm Drehmoment fest.

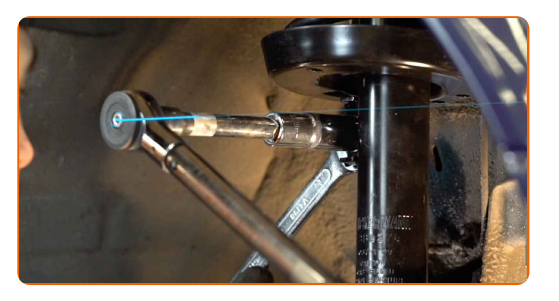

**38**

Reinigen Sie die Oberfläche an welcher die Felge montiert werden soll. Benutzen Sie eine Drahtbürste. Behandeln Sie die Kontaktfläche. Benutzen Sie ein Kupferschmiermittel.

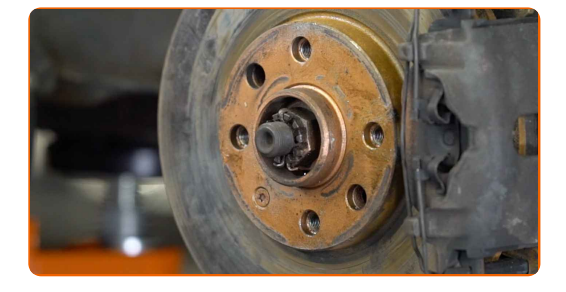

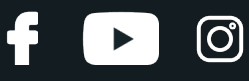

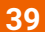

Bringen Sie das Rad an.

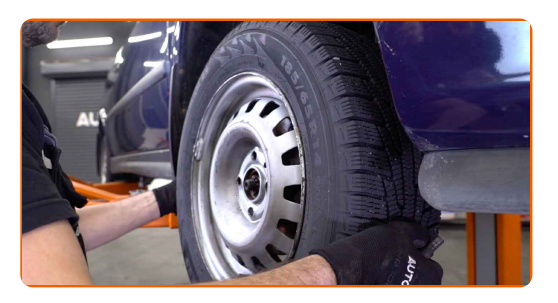

#### AUTODOC empfiehlt:

Wichtiger Hinweis! Halten Sie das Rad, während Sie die Befestigungsschrauben einschrauben. VAUXHALL Vectra (B) Kombi (J96)

**40**

Schrauben Sie die Radbolzen fest. Verwenden Sie eine Schlagnuss für Felgen # 17.

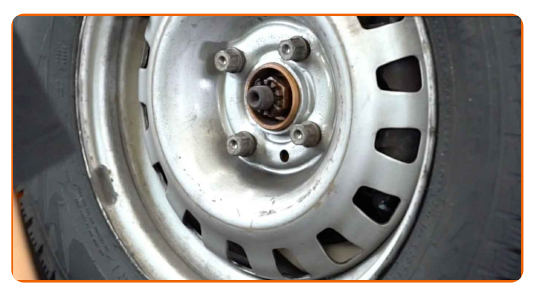

**41**

Senken Sie das Auto und ziehen Sie die Radschrauben über Kreuz an. Verwenden Sie einen Drehmomentschlüssel. Ziehen Sie ihn mit 110 Nm Drehmoment fest.

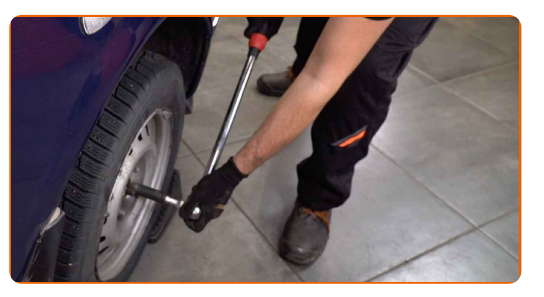

**42**

Ziehen Sie die obere Federbeinbefestigung an. Verwenden Sie Stecknuss Nr. 17. Verwenden Sie einen Drehmomentschlüssel. Ziehen Sie ihn mit 50 Nm Drehmoment fest.

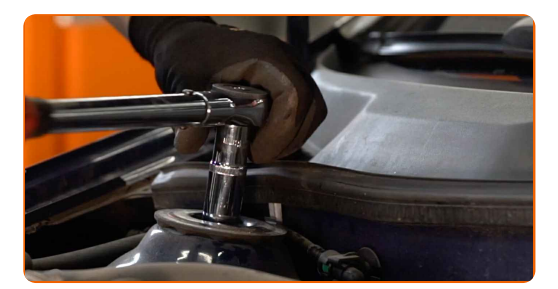

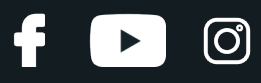

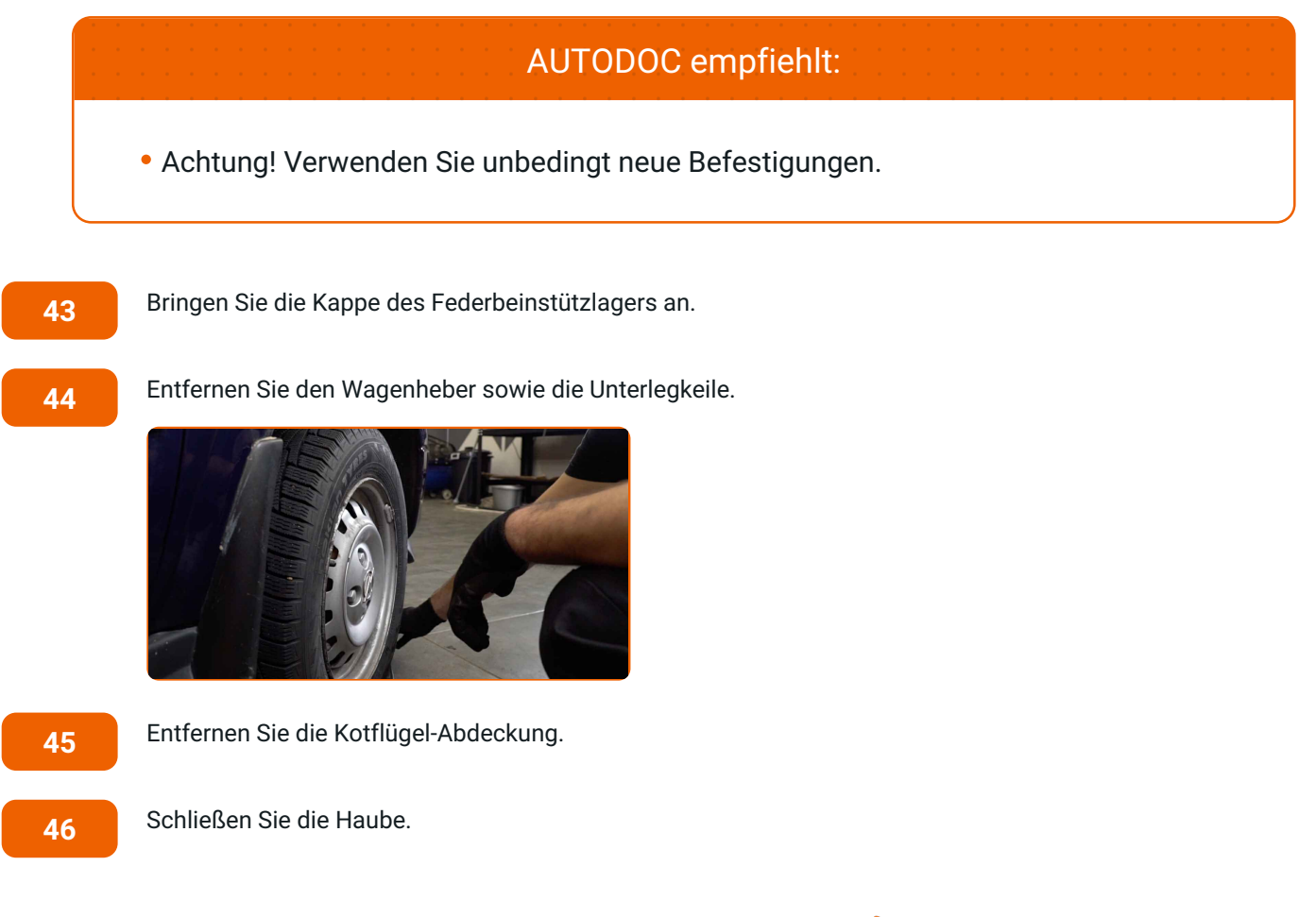

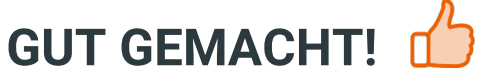

**WEITERE [TUTORIALS](https://club.autodoc.de/manuals/vauxhall/vectra/vectra-b-estate?utm_source=club.autodoc.de&utm_medium=referral&utm_campaign=vote_PDF&utm_term=de) ANSEHEN**

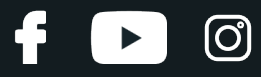

## **AUTODOC — TOP QUALITÄT UND PREISWERTE AUTOTEILE ONLINE**

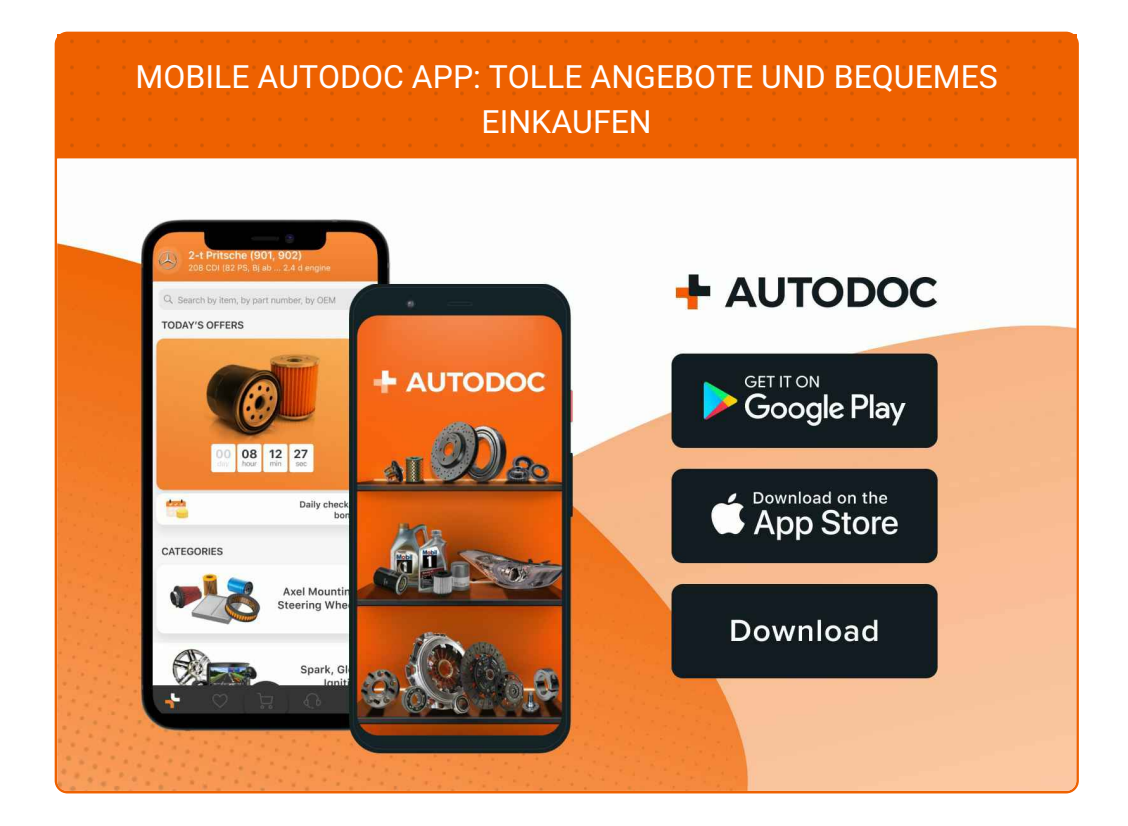

#### **EINE GROSSE AUSWAHL AN [ERSATZTEILEN](https://www.autodoc.de?utm_source=pdf) FÜR IHR AUTO**

#### **[DOMLAGER:](https://www.autodoc.de/autoteile/domlager-und-walzlager-10471?utm_source=pdf) EINE GROSSE AUSWAHL**

### **HAFTUNGSAUSSCHLUSS:**

Das Dokument beinhaltet nur allgemeine Empfehlungen, die hilfreich für Sie sein können, wenn Sie Reparatur- oder Ersatzmaßnahmen durchführen. AUTODOC haftet nicht für Verluste, Verletzungen, Schäden am Eigentum, die während des Reparatur- oder Ersatzprozesses durch eine fehlerhafte Anwendung oder eine falsche<br>Auslegung der bereitgestellten Informationen auftreten.

AUTODOC haftet nicht für irgendwelche Fehler und Unklarheiten in dieser Anleitung. Die Informationen werden nur für informative Zwecke bereitgestellt und können Anweisungen von Fachleuten nicht ersetzen.

AUTODOC haftet nicht für die falsche oder gefährliche Verwendung von Geräten, Werkzeugen und Autoteilen. AUTODOC empfiehlt dringend, vorsichtig zu sein und die<br>Sicherheitsvorschriften zu beachten, wenn Sie eine Reparatur o Qualität garantiert nicht die erforderliche Verkehrssicherheit.

© Copyright 2023 – Alle Inhalte, insbesondere Texte, Fotografien und Grafiken sind urheberrechtlich geschützt. Alle Rechte, einschließlich der Vervielfältigung, Veröffentlichung, Bearbeitung und Übersetzung, bleiben vorbehalten, AUTODOC SE.